## **Derby Log Viewer**

The Derby Log viewer portlet options are illustrated in the following figure. From this portlet you can view the Derby server logs as well as set filters for refining the results displayed.

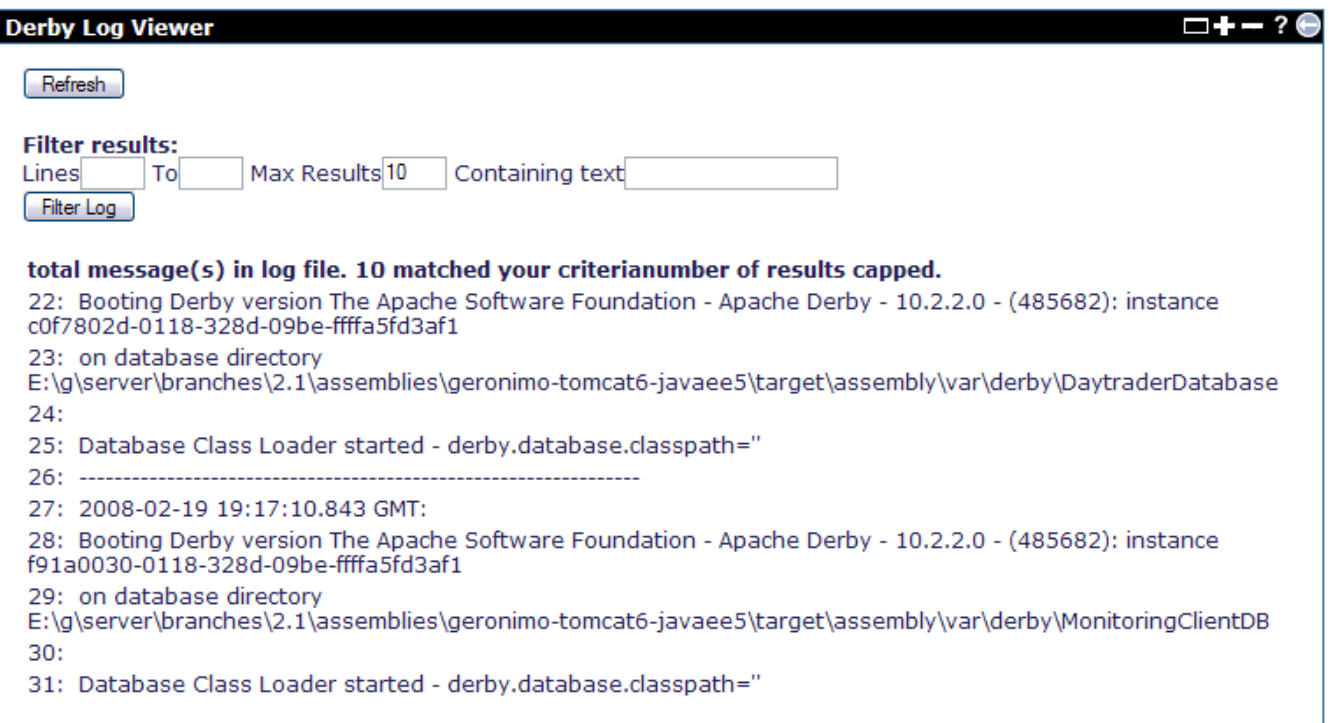

The **Refresh** link on the upper left corner will reset any filtering criteria you may have specified to the [Introducing Geronimo Administration Console](https://cwiki.apache.org/confluence/display/GMOxDOC22/Introducing+Geronimo+Administration+Console)'s defaults and will display the last 10 lines (if any) of the current Derby server log.

Similar to the [Server Log Viewer](https://cwiki.apache.org/confluence/display/GMOxDOC22/Server+Log+Viewer) portlet, the **Filter Results:** area will let you specify different filtering criteria to further narrow down your search. **Lines .. to..** lets you specify a range of lines of log to analyze. **Max Results** limits the number of lines to be displayed and **Containing text** lets you enter a specific string to search through the server log.